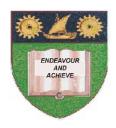

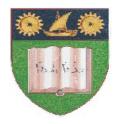

# THE MOMBASA POLYTECHNIC UNIVERSITY COLLEGE

# (A Constituent College of JKUAT)

(A Centre of Excellence)

# Faculty of Engineering & **Technology**

#### DEPARTMENT OF COMPUTER SCIENCE & INFORMATION TECHNOLOGY

UNIVERSITY EXAMINATION FOR DEGREE IN BACHELOR OF TECHNOLOGY IN INFORMATION TECHNOLOGY (BSC. IT)

ICS 2203: INTRODUCTION TO THE INTERNET

SPECIAL/SUPPLEMENTARY EXAMINATION **SERIES:** OCTOBER 2012 TIME: 2 HOURS

#### **Instructions to Candidates:**

You should have the following for this examination

- Answer Booklet

This paper consist of **FIVE** questions Answer question **ONE** and any other **TWO** questions Maximum marks for each part of a question are as shown This paper consists of **THREE** printed pages

#### SECTION A (COMPULSORY)

#### Question One (30 marks)

| b)<br>c) | Outline the history of the internet.  Explain the internet infrastructure.  Differentiate between the www components.  Explain the meaning of the following messages.  DELETE  TRACE  OPTIONS | (4 marks)<br>(3 marks)<br>(4 marks)<br>(3 marks) |
|----------|----------------------------------------------------------------------------------------------------|--------------------------------------------------|
| e)<br>f) | Outline the advantages of Three-tier architecture.  Explain the design goal for Internet Information Server.                                                                                  | (3 marks)<br>(3 marks)                           |

- g) Explain the life-cycle model. (6 marks)
  h) Explain the importance of W3C HTML validation service. (2 marks)
  i) Write an HTML code for E-mail link. (2 marks)
- **SECTION B (Answer Any Two Questions)**

# Question Two (20 marks)

**a)** Explain the table elements.

(3 marks)

**b)** Write HTML code to create a table using the following data.

(12 marks)

| Name   | Maths | Physics | English | Chem |
|--------|-------|---------|---------|------|
| Rose   | 50    | 80      | 75      | 65   |
| John   | 70    | 65      | 60      | 70   |
| David  | 60    | 50      | 70      | 50   |
| Gladys | 65    | 70      | 50      | 70   |
| Ivan   | 75    | 80      | 70      | 80   |

c) Write HTML code to create hyperlinks for all the students for their curriculum vitae. (5 marks)

### **Question Three (20 marks)**

**a)** (i) Define the term stylesheets.

(2 marks)

(ii) Outline the **THREE** methods of adding style rules in HTML.

(3 marks)

(iii) With a suitable example explain the style rule basic parts.

(3 marks)

(iv) Outline the advantages and disadvantages of methods of adding style rules in HTML.

(4 marks)

**b)** Write suitable HTML code to output the following:

Web Engineering

A. HTML

I Basic HTML

II Advanced HTML

- 1. Cascading Stylesheets
- 2. Image Maps
- 3. Forms
- B. Javascript
- C. Advanced Topics

# **Question Four (20 marks)**

a) Explain each of the following customized markup languages.

(8 marks)

MathML

Wireless Markup Language (WML)

Electronic Business XML (eb XML)

Financial Products Markup Language (FPML)

Discuss the categories of user characteristics.

| b)        | b) Compare between HIML and XML by looking at the drawbacks and strengths of each.                                                                                                    |            |  |  |  |
|-----------|----------------------------------------------------------------------------------------------------|------------|--|--|--|
| ŕ         |                                                                                                    | (12 marks) |  |  |  |
| Qι        | iestion Five (20 marks)                                                                                                    |            |  |  |  |
| a)        | <ul> <li>Explain the meaning of the following HTML codes:</li> <li>Background = "Location_of_image"</li> <li>BG COLOR = "Name of Color"</li> <li>LINK = "Name of Color"</li> <li>VLINK = "nam of Color"</li> </ul> |            |  |  |  |
| <b>b)</b> | Write suitable HTML code that gives the output below.  Which fruit do you like?  Apple  Mango Orange Guava  (i) What is a frame                                                                                    | (8 marks)  |  |  |  |
| -,        | (ii) Write suitable HTML code for the following frame.                                                                                                    | (6 marks)  |  |  |  |
|           | Figure 1                                                                                                    |            |  |  |  |